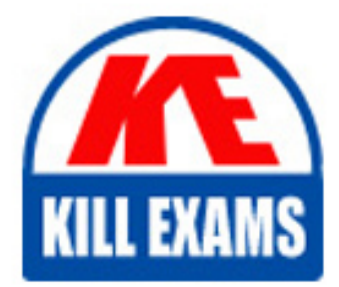

**QUESTIONS & ANSWERS** Kill your exam at first Attempt

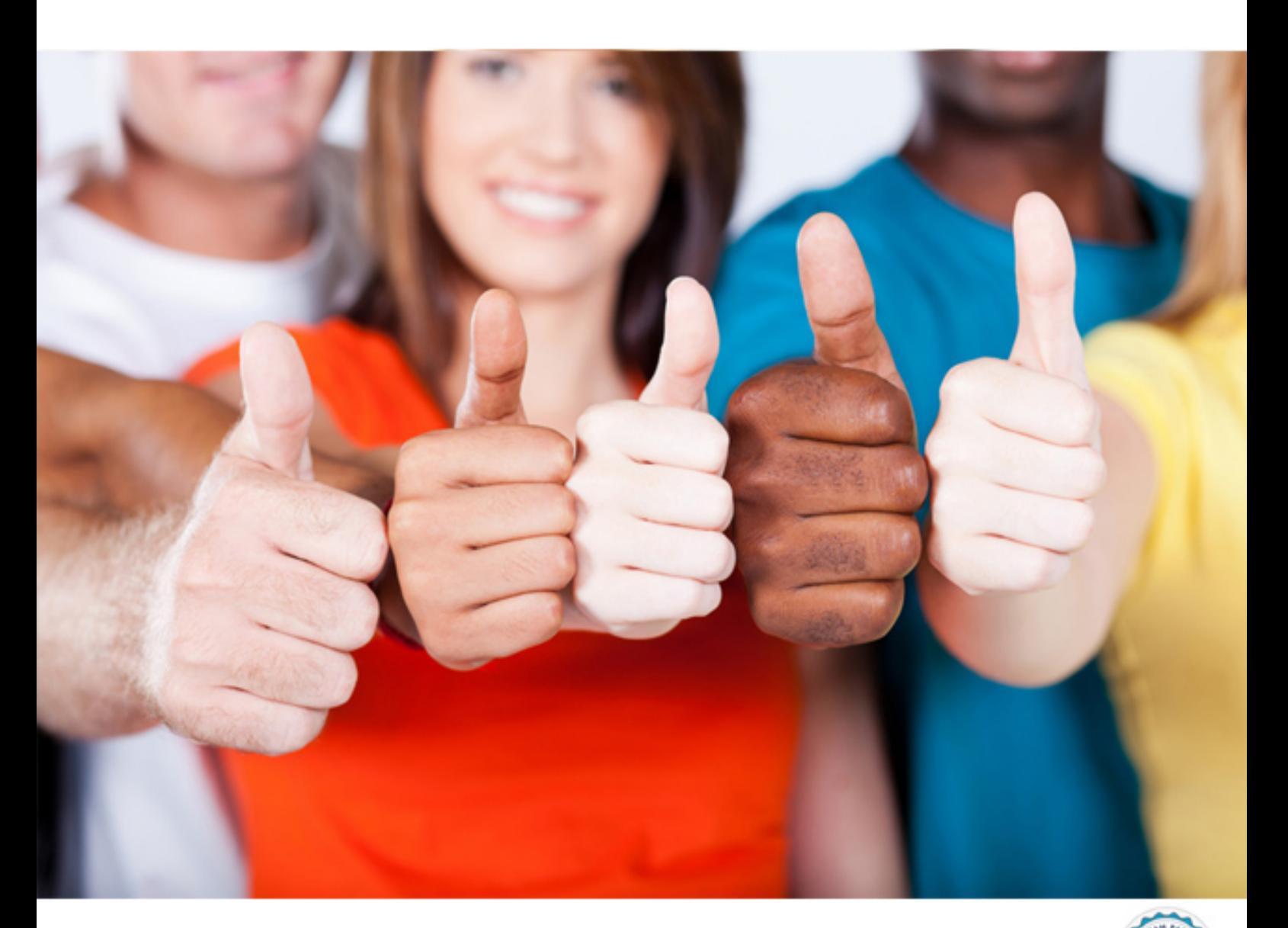

# **000-186 IBM**

IBM Business Process Manager Express or Standard Edition V7.5.1 BPM Application Development

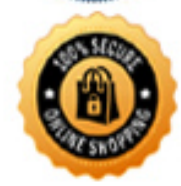

**BES** 

https://killexams.com/pass4sure/exam-detail/000-186

start message event to receive a message for the second process. What should the developer take into account when implementing this requirement?

A. The start and end message events are set to consume the message.

B. The start and end message events must use the same correlation ID.

C. There is only one end event and one start event for each process.

D. The sender and receiver of the message both use the same Undercover Agent (UCA).

#### **Answer:** D

# **QUESTION:** 42

To analyze historical performance of a loan processing application of a large bank, a BPM application developer has decided to create and use tracking groups at various stages of the process. What activities must the developer consider to generate the report?

- A. 1. Define variables and enable auto-tracking
- 2. Send definition to Performance Data Warehouse (PDW)
- 3. Run process instances
- 4. PDW retrieves tracked data from Process Server
- 5. Queries the data from PDW and create the report
- B. 1. Define variables to track for the report
- 2. Create tables and views in Performance Data Warehouse (PDW)
- 3. Run process instances
- 4. PDW retrieves tracked data from Process Server
- 5. Queries the data from PDW and create the report
- C. 1. Enable auto-tracking
- 2. Define variables to track for the report
- 3. Performance Data Warehouse (PDW) retrieves tracked data from Process Server
- 4. Run process instances
- 5. Queries the data from PDW and create the report

D. 1. Create tables and views in Performance Data Warehouse (PDW) with the same name as tracking group

- 2. PDW retrieves tracked data from Process Server
- 3. Run process instances
- 4. Queries the data from PDW and create the report

#### **Answer:** A

#### **QUESTION:** 43

In an order management user coach, the user needs an explanation for some input fields. How should the BPM application developer implement this via a dojo tooltip?

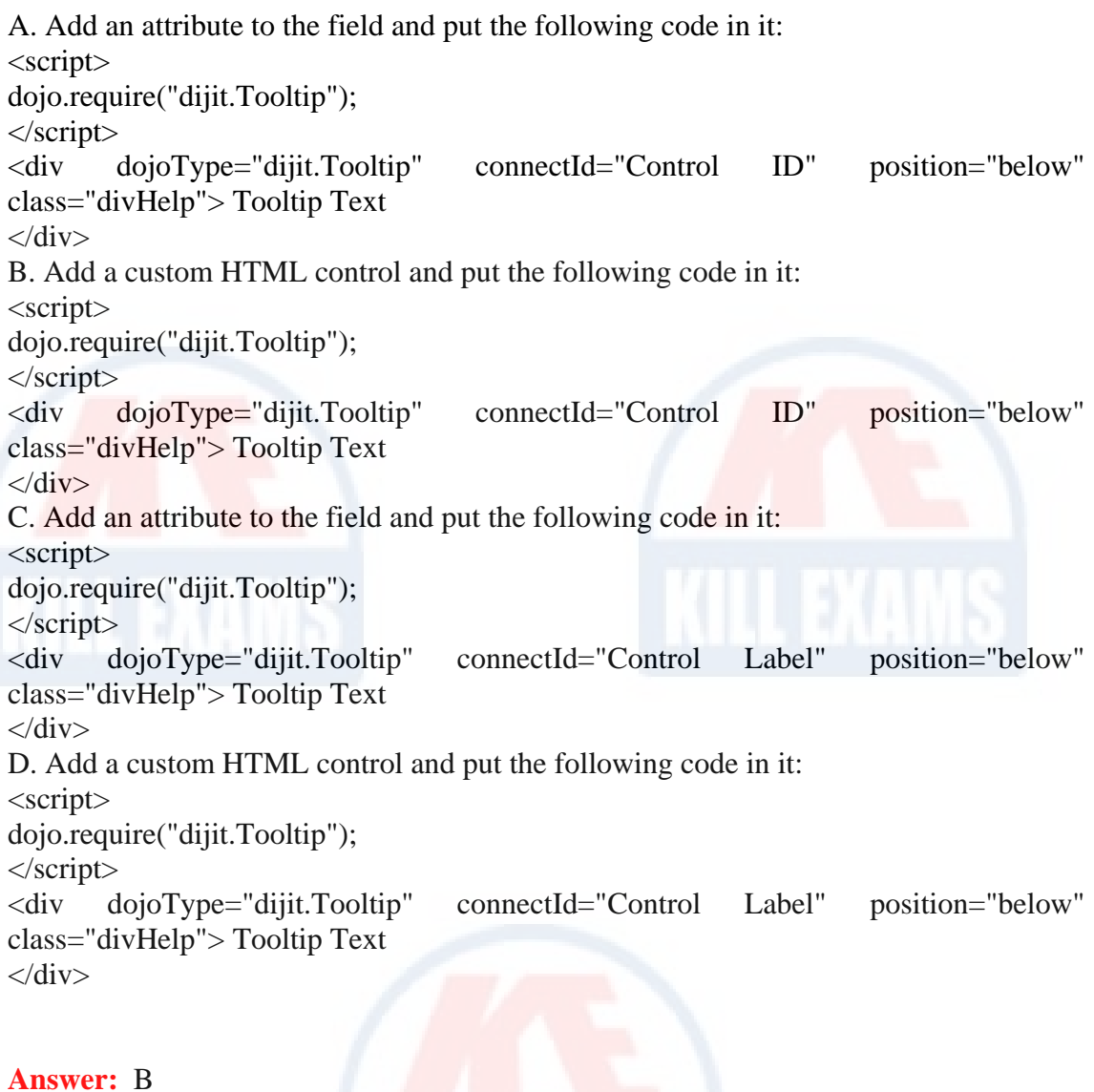

## **QUESTION:** 44

The BPM application developer notices that there is a significant network delay in the process coaches. To mitigate this problem, the developer decides to use the JavaScript library in the system toolkit called DOJO. What steps should the developer take to implement a "custom build" application using DOJO?

A. Get the DOJO SDK, identify the HTTP GET request, create a custom build, install the custom build, test the build in IBM Business Process Manager 7.5.1, and commit the changes to the Teamworks.ear file.

B. Get the DOJO SDK, identify the HTTP GET request, create a custom.profile.js, install the custom build, test the build in IBM Business Process Manager 7.5.1, and commit the changes to the Teamworks.ear file.

C. Get the DOJO SDK, identify the HTTP GET request, create a custom.profile.js, create a custom build, test the build in IBM Business Process Manager 7.5.1, and commit the changes to the Teamworks.ear file.

D. Get the DOJO SDK, identify the HTTP GET request, create a custom.profile.js, create a custom build, install the custom build, test the build in IBM Business Process Manager 7.5.1, and commit the changes to the Teamworks.ear file.

# **Answer:** D

#### **QUESTION:** 45

A business stakeholder of an inventory process needs to check the reports on service level agreements (SLAs) to analyze which SLAs were violated. As the BPM application developer determines the members of the default group, which group should the developer put the stakeholder into so they have access to the report?

- A. Inventory participant group
- B. All Users participant group
- C. Administrators participant group
- D. Process Owner participant group
- E. Manager of inventory participant group

**Answer:** D, E

#### **QUESTION:** 46

In one of the playback sessions, the client requested a specific change in the process pertaining to the look and feel of the user interfaces. How should the BPM application developer implement this?

- A. Define the custom CSS part in the definition of the controls.
- B. Define a custom CSS file and attach it in the coach properties.
- C. Define the custom CSS part in the CSS properties at coach level.
- D. Define a custom CSS file and attach it in the "Process App Settings".

#### **Answer:** D

#### **QUESTION:** 47

A BPM application developer needs to provide a solution that detects when a user goes idle and saves the Coach, so they do not lose their work. Which function example clicks the Save button after 10 minutes of idle time?

```
A. <script> 
var _timeToWait = 10 * 60 * 1000; //10 minutes (in milliseconds)
var _timer;
function userIsActive() { 
if(time!= null) clearTimeout(time);
_time = setTimeout(function()document.getElementById("ButtonGroup0_Button1").click(); 
}, _timeToWait); 
} 
</script> 
B. <script> 
var _timeToWait = 10 * 60 * 1000; //10 minutes (in milliseconds)
var timer;
function userIsActive() { 
if(\titimer != null) clearTimeout(\titimer);
time = setTimeout(function() {
document.getElementById("ButtonGroup0_Button1").sendclick(); 
}, _timeToWait); 
} 
</script> 
C. <script>
var timeToWait = 10 * 60 * 1000; //10 minutes (in milliseconds)
var timer;
function userIsActive() { 
if(time!= null) clearTimeout(time);
timer = setTimeout(function()document.getElementById("ButtonGroup0_Button1").click(); 
}, _timeToClick); 
} 
</script> 
D. <script>
var _timeToWait = 10 * 60 * 1000; //10 minutes (in milliseconds)
var timer;
function userIsActive() { 
if(time!= null) clearTimeout(time);
_time = setTimeout(function()document.getElementById("ButtonGroup0_Button1").click();
}, _timer);
} 
</script>
```
#### **Answer:** A

**QUESTION:** 48

A BPM application developer is given a custom logo in an image file (.jpg) that must be displayed on a coach. To deploy the file to a Runtime Server which Business Process Manager (BPM) artifact must the developer create from the image file?

A. Web File B. Server File C. Design File D. Network File

# **Answer:** A

#### **QUESTION:** 49

During a playback session, the business user noticed that some sections in the coaches are not readable because of too much information. The business user requested the capability to hide and show the information as required. To implement this request, which customizable attribute function should the BPM application developer add?

A. Name: showHide Value: "false" for show and "true" for hidden B. Name: showHide Value: "true" for show and "false" for hidden C. Name: showHide Value: "true" for show and "hidden" for hidden D. Name: showHide Value: "show" for show and "hidden" for hidden

## **Answer:** C

#### **QUESTION:** 50

A company has several warehouse locations. Based on the location of warehouse, there are different BPM applications for merchandise handling, delivery and billing, but executive management wants to see a consolidated report across all locations for dollar amount, retailer and transaction status information. How should a BPM application developer implement the solution?

- A. Enable auto tracking for all processes.
- B. Use same tracking group for all processes.
- C. Use individual variables tracking for all processes.
- D. Use tracking group from a toolkit for all processes

**Answer:** D

# For More exams visit https://killexams.com/vendors-exam-list

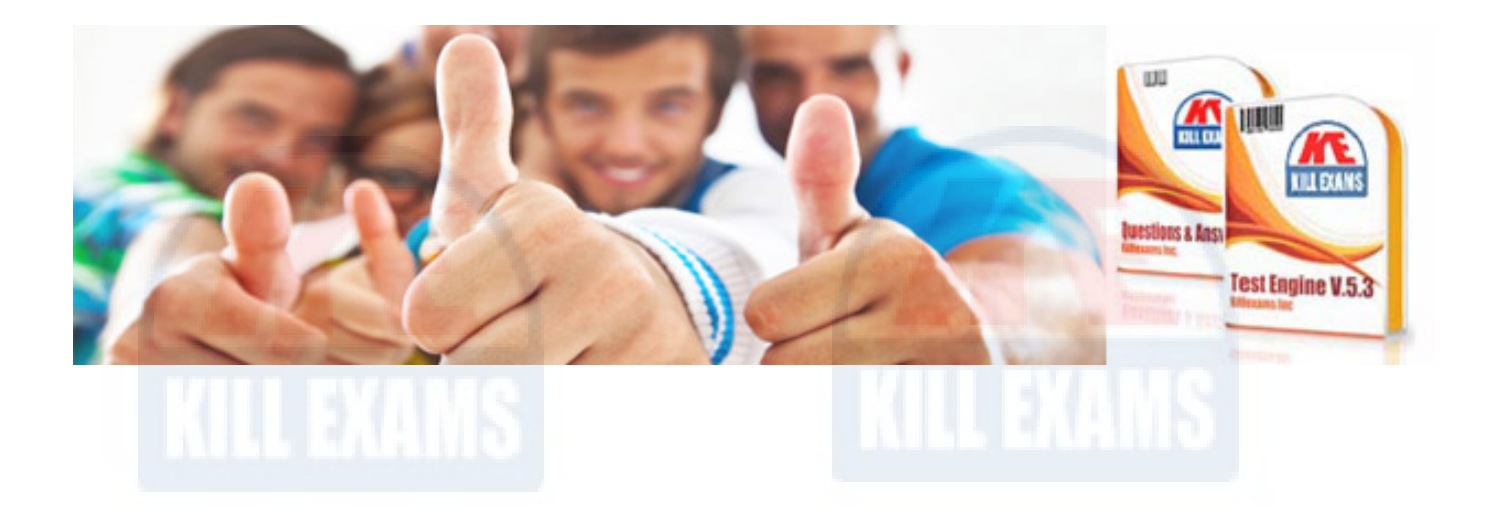

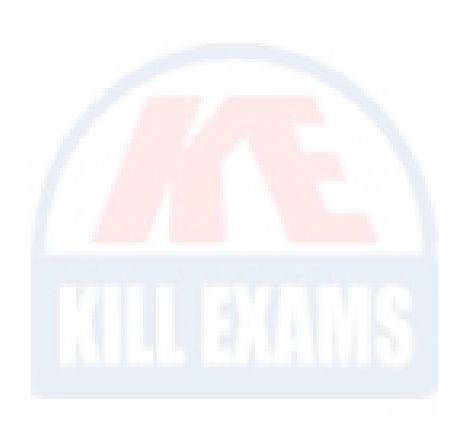

*Kill your exam at First Attempt....Guaranteed!*